## 檔案管理:列印員工薪資表**(**挑戰**)**

系統功能:

. 0.

- 延用『建立員工資料』所登錄的 **Human.data** 檔案。
- 具有讀取員工各項資料並製作薪資表
- 字串掃描物件:

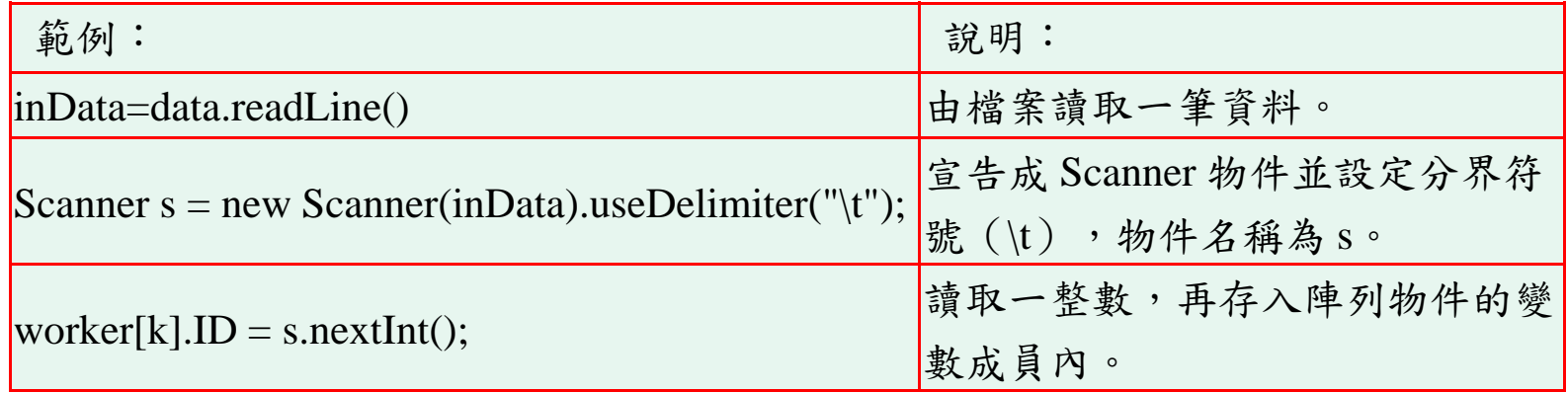

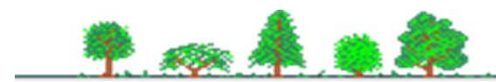

## 檔案管理:列印員工薪資表**(**挑戰**)**

程式架構 ♣

**Alta** 

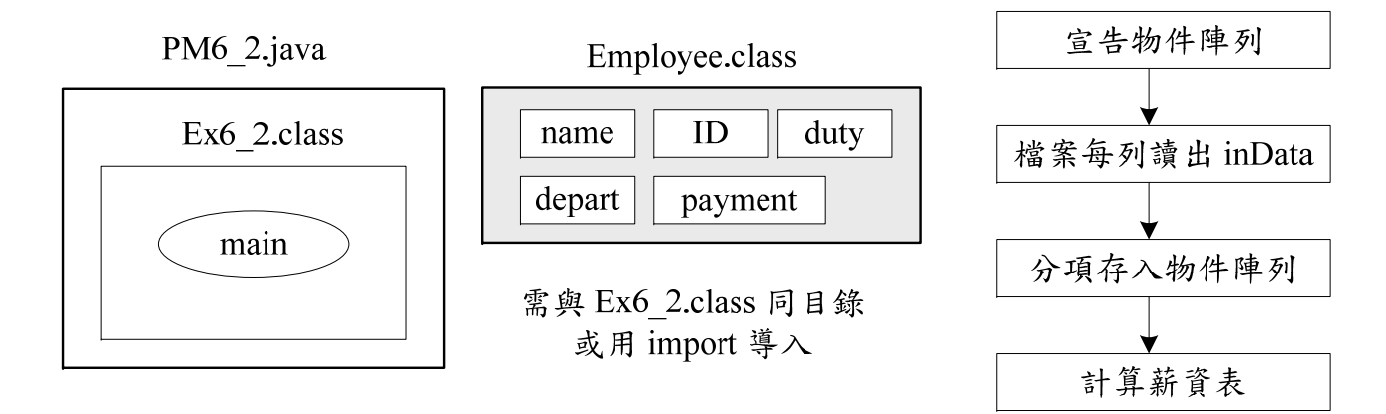

程式提示:

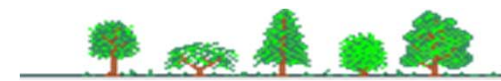